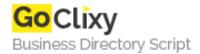

## **Building User Networks**

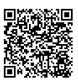

Address {value\_address}

Contact Person{value\_contact\_person}Mobile Number{value\_mobile\_number}

**Email** {value\_email}

From this tutorial you can learn how to build a friend network feature, enable users to invite friends to your web site, improve the interface with status messages and let users browse bookmarks of friends.

For more details, please visit https://scripts.goclixy.com/building-user-networks-9452